# **DocumentProperties.Company**

## **Description**

Sets or returns a  $String$  that represents any company info added to this file.

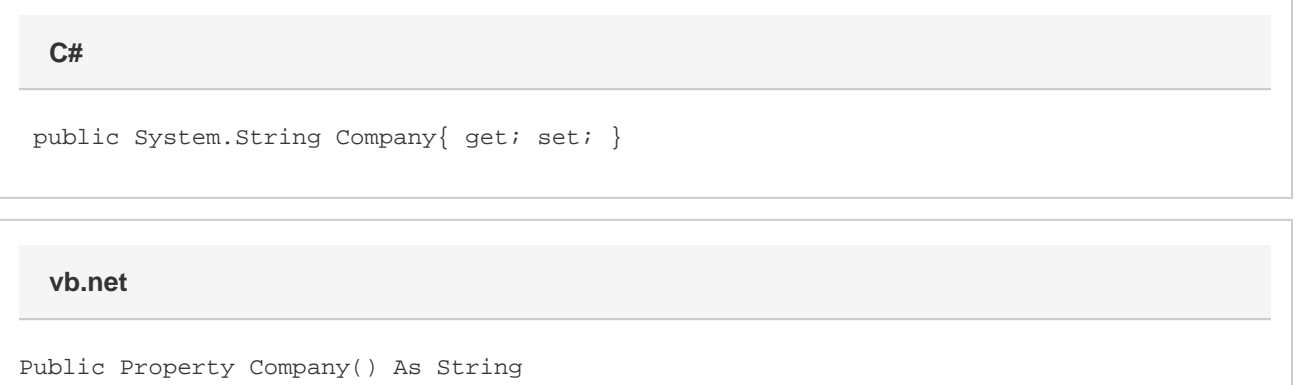

#### **Remarks**

MS Word equivalent: File menu > Properties > Summary tab > Company:

### **Examples**

**C#**

```
 //--- Return Company
string company = docProps.Company;
```

```
 //--- Set Company
docProps.Company = "SoftArtisans, Inc.";
```
#### **vb.net**

 '--- Return Company Dim company As String = docProps.Company '--- Set Company docProps.Company = "SoftArtisans, Inc."